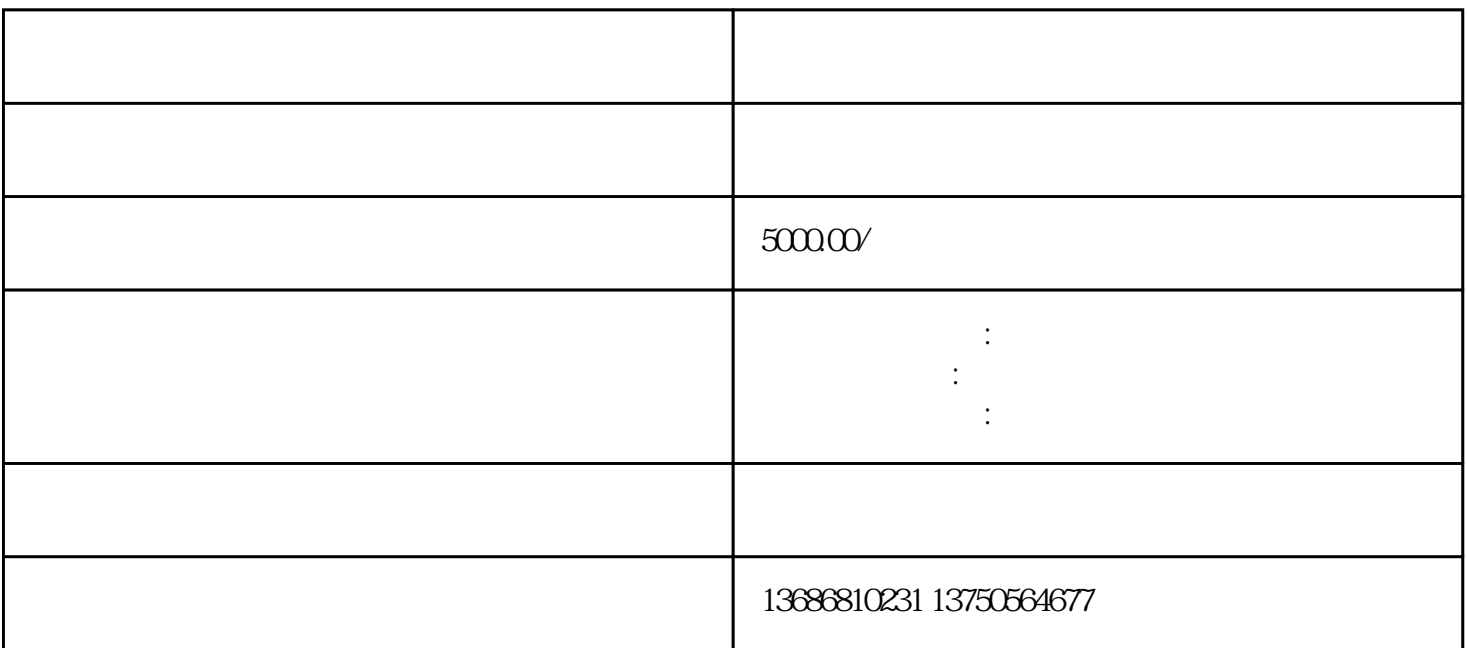

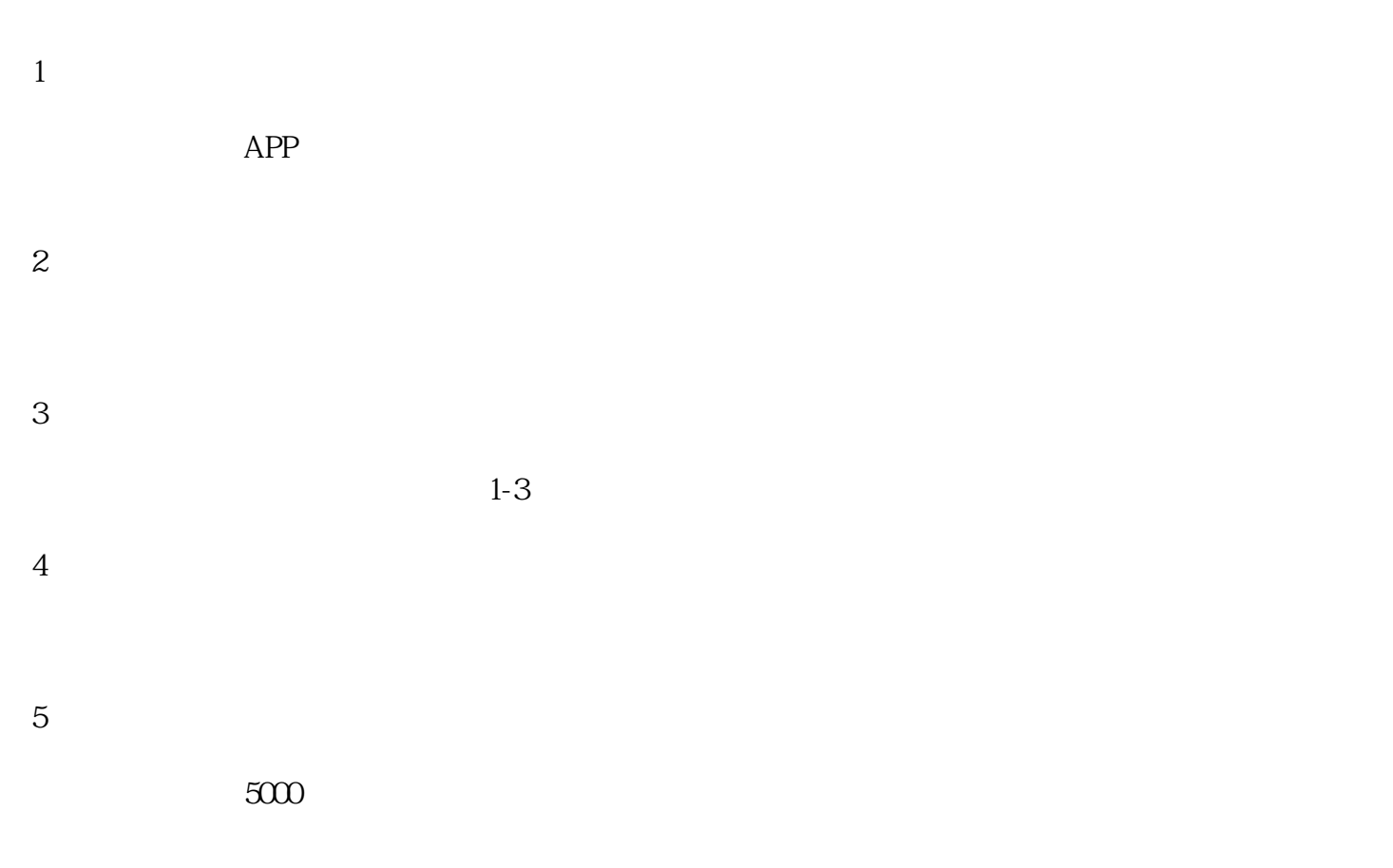

6、投放

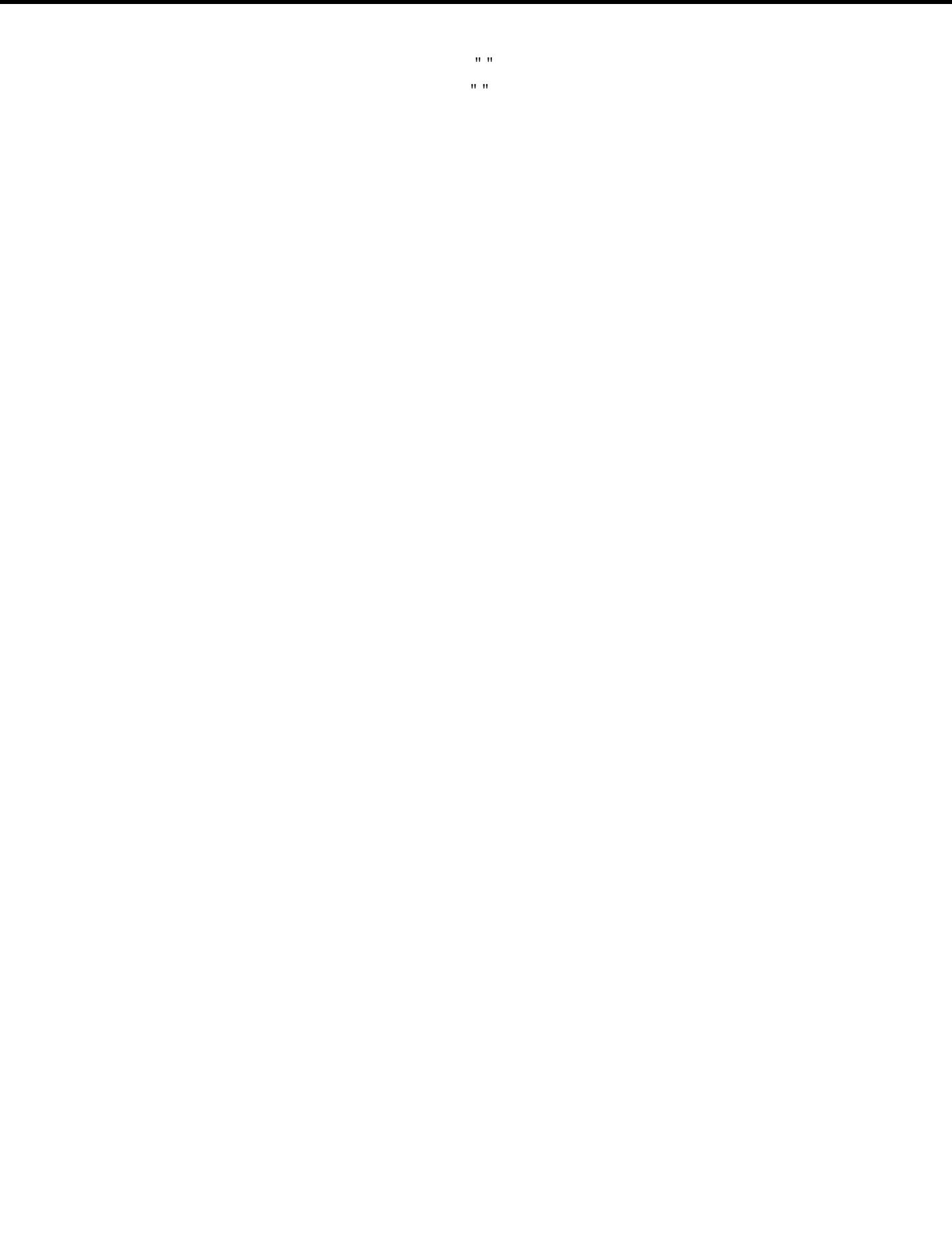